# Package 'lomb'

November 29, 2019

<span id="page-0-0"></span>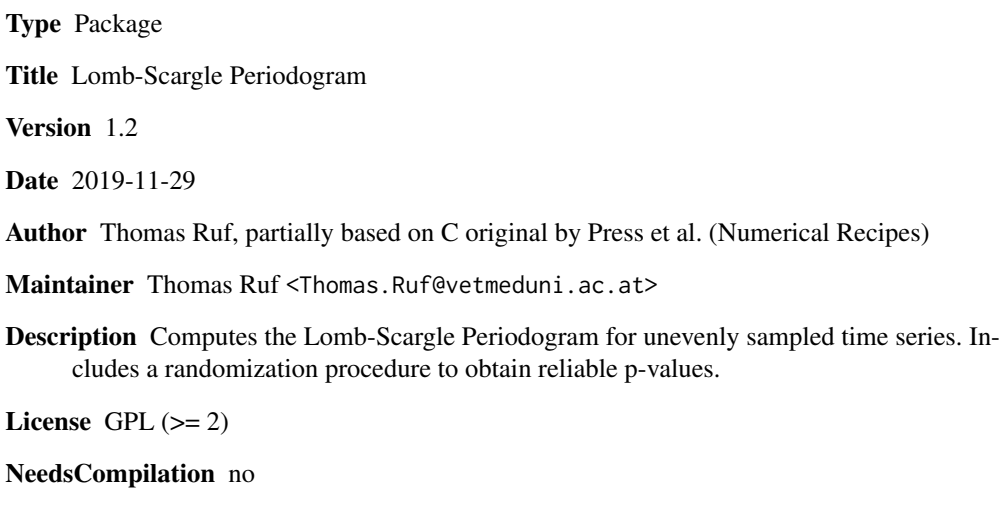

Repository CRAN

Date/Publication 2019-11-29 20:30:02 UTC

# R topics documented:

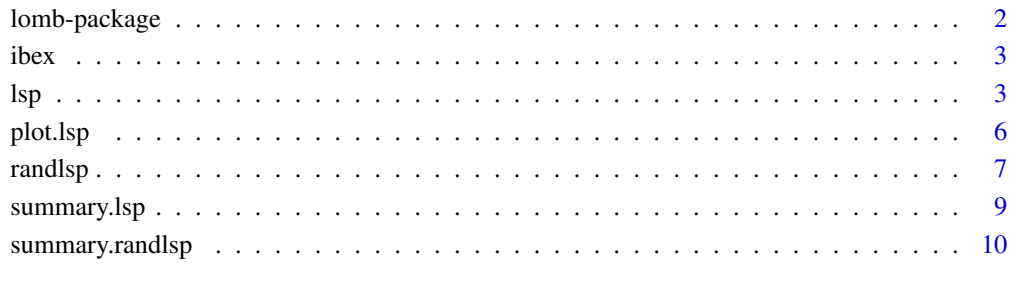

# **Index** [12](#page-11-0)

<span id="page-1-0"></span>

#### Description

The Lomb-Scargle periodogram is the most wideley used method to detect even weak periodoc components in unequally sampled time series. It can also be used for equally sampled time series.

#### Details

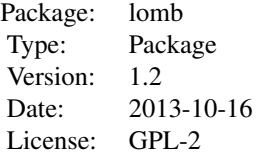

Function [lsp](#page-2-1) computes the Lomb-Scargle periodogram for unevenly sampled times series (e.g., series with missing data). P-values for the highest peak in the periodogram are computed from the exponential distribution. Alternatively, function [randlsp](#page-6-1) computes a p-value for the largest peak in the periodogram by repeatedly randomising the time-series sequence. Both functions allow setting the range of frequencies to be inspected, as well as the stepsize (oversampling factor) used for frequency scanning.

#### Author(s)

Thomas Ruf Department of Integrative Biology and Evolution, University of Veterinary Medicine, Vienna, Austria Maintainer: Thomas Ruf <thomas.ruf@vetmeduni.ac.at>

#### References

Ruf, T. (1999) The Lomb-Scargle Periodogram in Biological Rhythm Research: Analysis of Incomplete and Unequally Spaced Time-Series. *Biological Rhythm Research* 30: 178–201

#### Examples

data(lynx) lsp(lynx)

<span id="page-2-0"></span>

# Description

Telemetric measurements of rumen temperature in a free-living alpine ibex (*Capra ibex*) measured at unequal time intervals.

# Usage

data(ibex)

# Format

A data frame with 1201 observations on 3 variables.

date a character variable giving date and time of measurements.

hours a numerical variable giving hours elapsed since the first measurement.

temp a numerical variable giving rumen (stomach) temperature in degrees Celsius.

# Source

A subset of data from Signer, C., Ruf, T., Arnold, W. (2011) *Functional Ecology* 25: 537-547.

#### Examples

```
data(ibex)
datetime <- as.POSIXlt(ibex$date)
plot(datetime,ibex$temp,pch=19,cex=0.3)
```
<span id="page-2-1"></span>lsp *Lomb-Scargle Periodogram*

#### Description

Computes the Lomb-Scargle periodogram for a time series with irregular (or regular) sampling intervals. Allows selecting a frequency range to be inspected, as well as the spacing of frequencies scanned.

#### Usage

```
lsp(x, times = NULL, from = NULL, to = NULL, type = c("frequency", "period"),ofac = 1, alpha = 0.01, plot = TRUE, ...)
```
# <span id="page-3-0"></span>Arguments

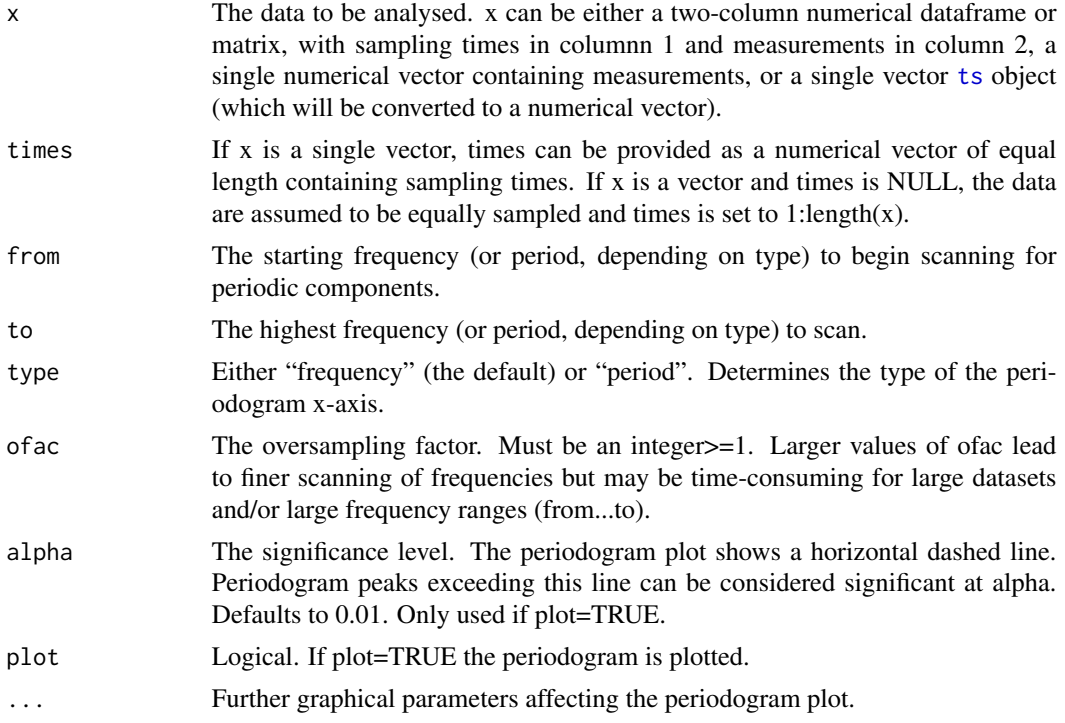

# Details

The p-value for the significance of the largest peak in the periodogram is computed from the exponential distribution, as outlined in Press et al. (1994), see below. For a more robust - but potentially time-consuming estimation of p-values see [randlsp](#page-6-1).

Significance levels in both lsp and [randlsp](#page-6-1) increase with the number of frequencies inspected. Therefore, if the frequency-range of interest can be narrowed down *a priori*, use arguments "from" and "to" to do so.

# Value

A named list with the following components:

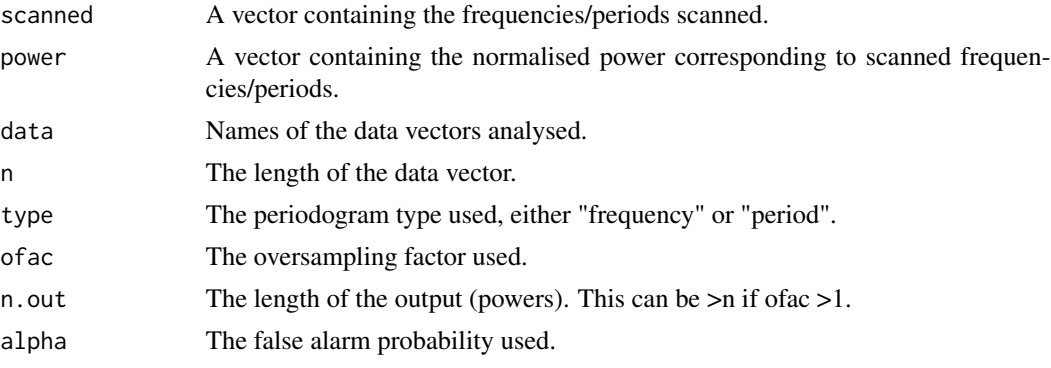

<span id="page-4-0"></span>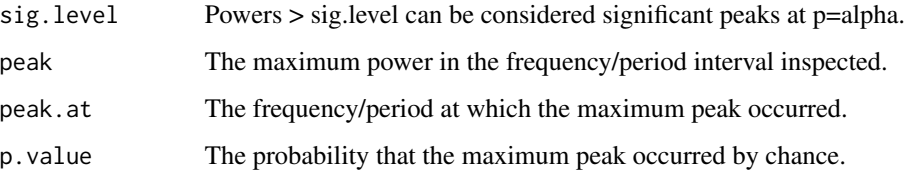

#### Note

For a description of the properties of the Lomb-Scargle Periodogram, its computation and comparsion with other methods see Ruf, T. (1999). Function lsp uses the algorithm given by Press et al (1994). The Lomb-Scargle Periodogram was originaly proposed by Lomb N.R. (1976) and furher extended by Scargle J.D. (1982).

#### Author(s)

Thomas Ruf <thomas.ruf@vetmeduni.ac.at>based on code by Press et al (1994).

#### References

Lomb N.R. (1976) Least-squares frequency analysis of unequally spaced data. *Astrophysics and Space Science* 39:447–462

Press W.H., Teukolsky S.A., Vetterling S.T., Flannery, B.P. (1994) *Numerical recipes in C: the art of scientific computing.*2nd edition. Cambridge University Press, Cambridge, 994pp.

Ruf, T. (1999) The Lomb-Scargle Periodogram in Biological Rhythm Research: Analysis of Incomplete and Unequally Spaced Time-Series. *Biological Rhythm Research* 30: 178–201.

Scargle J.D. (1982) Studies in astronomical time series. II. Statistical aspects of spectral analysis of unevenly spaced data. *The Astrophysical Journal* 302: 757–763.

#### See Also

[randlsp](#page-6-1) [summary.lsp](#page-8-1)

#### Examples

```
# ibex contains an unevenly sampled time series
data(ibex)
lsp(ibex[2:3],)
lsp(ibex$temp,times=ibex$hours,type='period',ofac=5)
# lynx contains evenly sampled data
lsp(lynx)
lynx.spec <- lsp(lynx,type='period',from=2,to=20,ofac=5)
```
<span id="page-5-0"></span>

# Description

Plots the normalised power as a function of frequency (or period, depending on type in function lsp).

#### Usage

```
## S3 method for class 'lsp'
plot(x, type = "l", main = "Lomb-Scargle Periodogram", xlab = NULL,ylab = "normalised power", level = TRUE, log = NULL, ...
```
#### Arguments

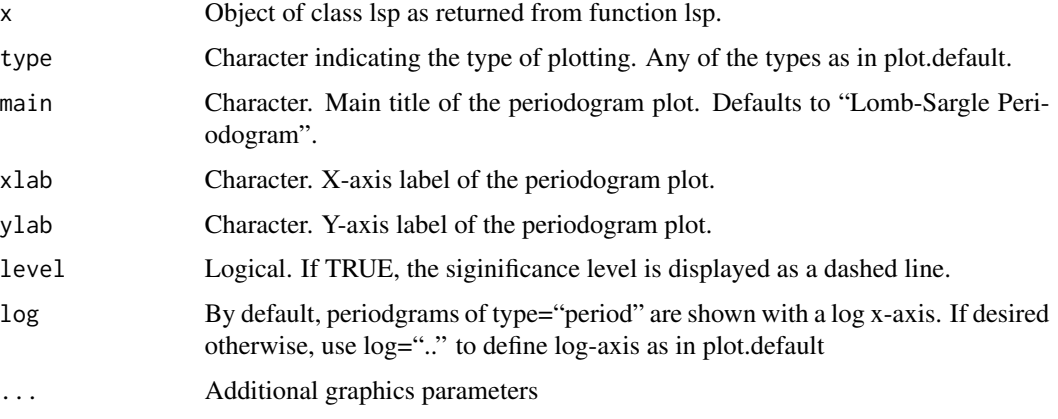

# Details

Usually, this function is only called by function lsp. It maybe called by the user for some control of the ouput. For better control, plot results from lsp (\$scanned, \$power) as desired.

# Value

Invisibly returns the object of class lsp it is called with.

#### Author(s)

Thomas Ruf <thomas.ruf@vetmeduni.ac.at>

#### See Also

[lsp](#page-2-1)

#### <span id="page-6-0"></span>randlsp **7**

# Examples

```
data(ibex)
ibex.spec <- lsp(ibex[,2:3],type='period',from=12,to=36,ofac=10, plot=FALSE)
op <- par(pch=16)
plot.lsp(ibex.spec, main="Periodogram of daily rhythms of Tb in Capra ibex",
   cex.lab=1.3,log="", type="b",level=FALSE,xaxt="n")
axis(side=1,at=seq(12,36,by=6))
par(op)
```
<span id="page-6-1"></span>randlsp *Randomise Lomb-Scargle Periodogram*

#### Description

randlsp is used to obtain robust p-values for the significance of the largest peak in a Lomb-Scargle periodogram by randomisation. The data sequence is scrambled repeatedly and the probability of random peaks reaching or exceeding the peak in the original (unscrambled) periodogram is computed.

# Usage

```
randlsp(repeats=1000, x, times = NULL, from = NULL, to = NULL,
   type = c("frequency", "period"), of ac = 1, alpha = 0.01,plot = TRUE, trace = TRUE, ...)
```
## Arguments

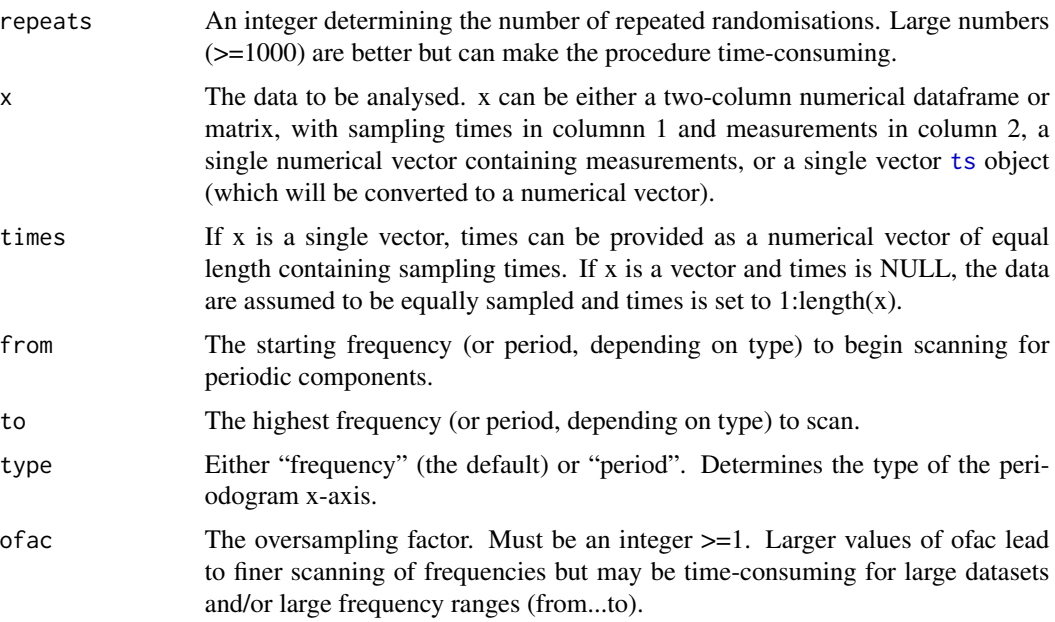

<span id="page-7-0"></span>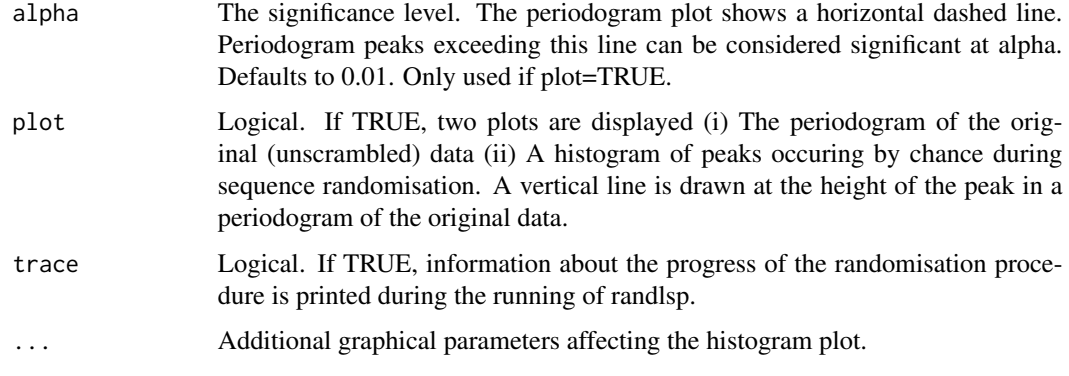

# Details

Function randlsp preserves the actual measurement intervals, which may affect the periodogram (see Nemec & Nemec 1985, below). Hence, this is a conservative randomisation procedure.

P-values from both randlsp and [lsp](#page-2-1) increase with the number of frequencies inspected. Therefore, if the frequency-range of interest can be narrowed down *a priori*, use arguments "from" and "to" to do so.

# Value

A named list with the following items:

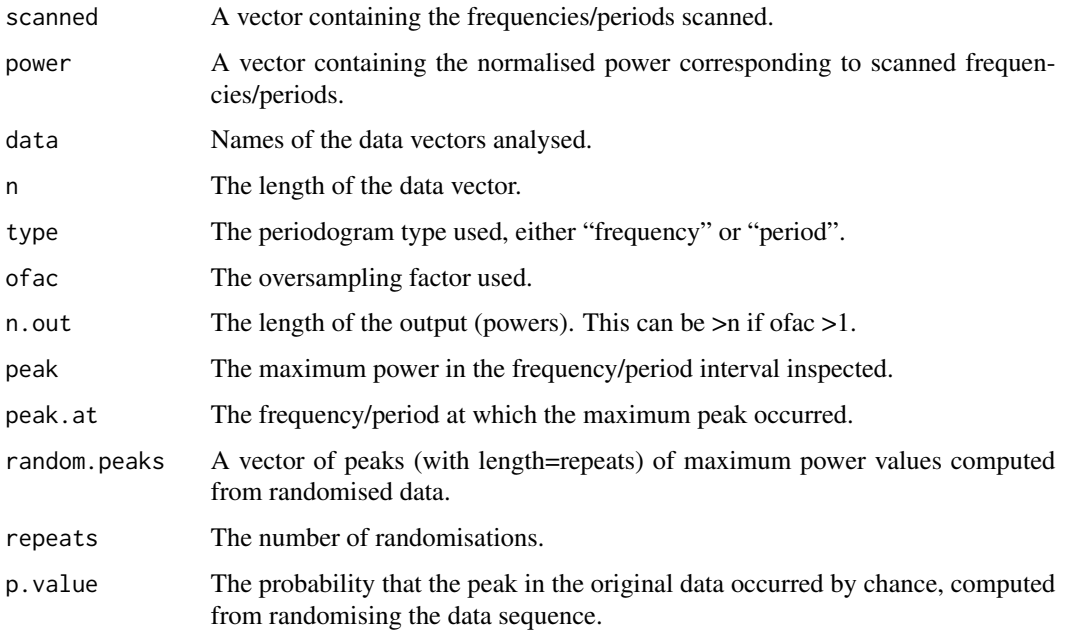

# Author(s)

Thomas Ruf <thomas.ruf@vetmeduni.ac.at>

# <span id="page-8-0"></span>summary.lsp 9

# References

Nemec A.F.L, Nemec J.M. (1985) A test of significance for periods derived using phase-dispersionmiminimization techniques. *The Astronomical Journal* 90:2317–2320

# See Also

[lsp](#page-2-1)

# Examples

```
data(lynx)
set.seed(444)
rand.times <- sample(1:length(lynx),30) # select a random vector of sampling times
randlsp(1000,lynx[rand.times],times=rand.times)
```
<span id="page-8-1"></span>summary.lsp *Summarise Lomb-Scargle Periodogram Results*

# Description

Summary method for class lsp.

#### Usage

## S3 method for class 'lsp' summary(object,...)

#### Arguments

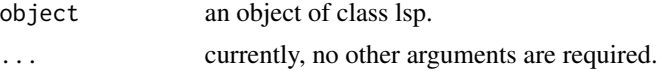

# Value

summary.lsp returns a one column data.frame with results from function lsp. Row names and contents are as follows:

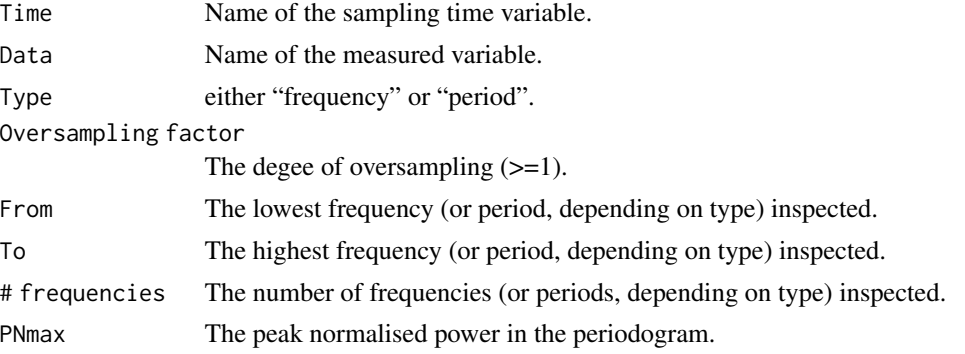

<span id="page-9-0"></span>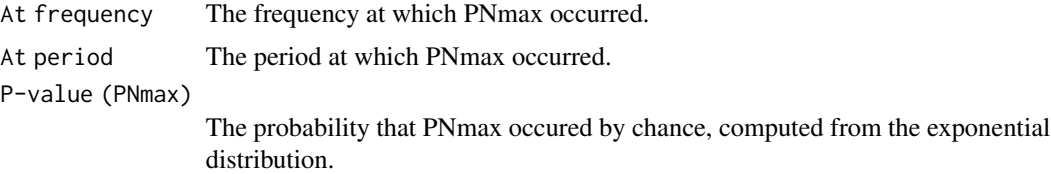

# Author(s)

Thomas Ruf <thomas.ruf@vetmeduni.ac.at>

#### See Also

[lsp](#page-2-1)

# Examples

```
data(lynx)
summary(lsp(lynx))
```
summary.randlsp *Summarise Randomised Lomb-Scargle Periodogram Results*

# Description

Summary method for class randlsp.

# Usage

```
## S3 method for class 'randlsp'
summary(object,...)
```
# Arguments

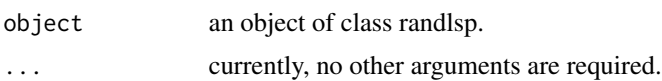

#### Value

summary.randlsp returns a one column data.frame with results from function randlsp. Row names and contents are as follows:

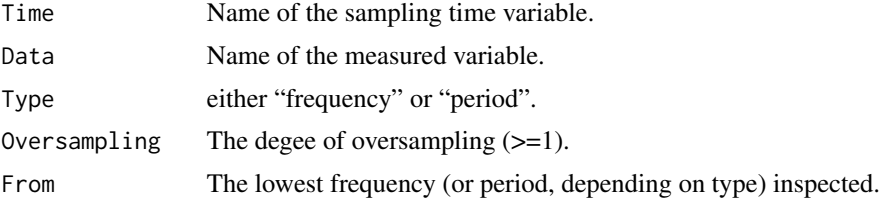

# <span id="page-10-0"></span>summary.randlsp 11

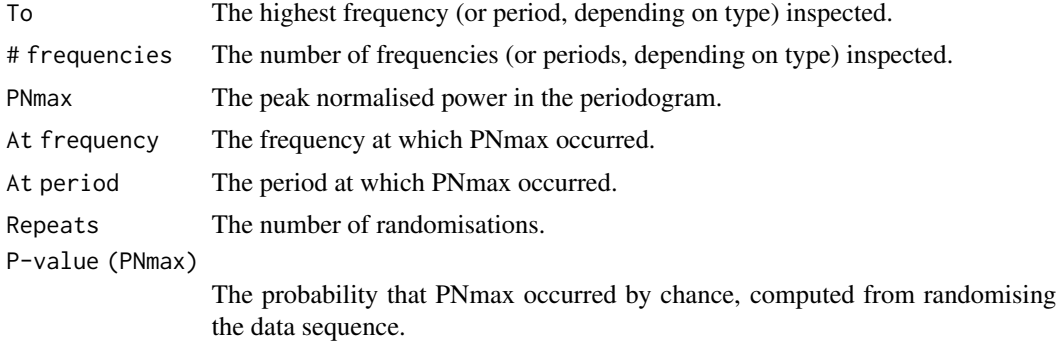

# Author(s)

Thomas Ruf <thomas.ruf@vetmeduni.ac.at>

# See Also

# [randlsp](#page-6-1)

# Examples

data(lynx) summary(randlsp(500,lynx))

# <span id="page-11-0"></span>Index

∗Topic datasets ibex, [3](#page-2-0) ∗Topic package lomb-package, [2](#page-1-0) ∗Topic ts lsp, [3](#page-2-0) plot.lsp, [6](#page-5-0) randlsp, [7](#page-6-0) summary.lsp, [9](#page-8-0) summary.randlsp, [10](#page-9-0) ibex, [3](#page-2-0) lomb *(*lomb-package*)*, [2](#page-1-0) lomb-package, [2](#page-1-0) lsp, *[2](#page-1-0)*, [3,](#page-2-0) *[6](#page-5-0)*, *[8](#page-7-0)[–10](#page-9-0)* plot.lsp, [6](#page-5-0) randlsp, *[2](#page-1-0)*, *[4,](#page-3-0) [5](#page-4-0)*, [7,](#page-6-0) *[11](#page-10-0)* summary.lsp, *[5](#page-4-0)*, [9](#page-8-0) summary.randlsp, [10](#page-9-0) ts, *[4](#page-3-0)*, *[7](#page-6-0)*